**JDMSocket Полная версия Скачать бесплатно без регистрации [Latest-2022]**

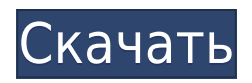

# **JDMSocket Crack PC/Windows (Final 2022)**

Модель данных Java (JDMSocket Free Download) — это облегченная библиотека Java для внутрипроцессного взаимодействия через сокеты. JDMSocket — это внутрипроцессная библиотека, не поддерживающая сетевые сокеты. Он предназначен для облегчения процесса разработки. JDMSocket использует фабричный шаблон для создания сокетов. JDMSocket позволяет создавать сокеты, совместимые только со службой сообщений Java (JMS). Они создаются и используются так же, как TCP- и UDP-сокеты JDMSocket. JDMSocket был разработан как «следующее поколение» JDMSocket и JDMSocket2. JDMSocket использует шаблон фабрики, который позволяет создавать объекты сокетов на основе JDMSocket либо с помощью фабрики сокетов, совместимой со службой сообщений Java (JMS), либо путем передачи фабрики, совместимой с JDMSocket2, в конструктор JDMSocket. JDMSocket — это полностью совместимый java.net.Socket, который использует службу сообщений Java (JMS). В версии 2.x.x JDMSocket был расширен для поддержки протокола JDMSocket2. При создании сокетов на основе JDMSocket с использованием фабричного шаблона JDMSocket2 создается автоматически. JDMSocket2 не распространяется на комплект совместимости с Java (JCK). Также не требуется JVM, поддерживающая Java Native Interface (JNI) или, в качестве альтернативы, замена dll jvm.dll, используемая для загрузки собственного кода. Сокеты JDMSocket TCP и UDP соответствуют API java.net.Socket, а его сокеты TCP/IP соответствуют стандартной спецификации протокола RFC0793 TCP/IP. JDMSocket и JDMSocket2 аналогичны другим библиотекам Java, которые позволяют обмениваться данными между клиентом и сервером через TCP/IP. JDMSocket, однако, является единственной такой библиотекой, которая позволяет выполнять многопоточные операции с сокетами в обоих направлениях. JDMSocket во время работы позволяет создавать сокеты TCP/IP, а также отправлять и получать данные на серверы и обратно, и наоборот. JDMSocket был разработан, чтобы устранить необходимость в потоковой связи. Вместо этого JDMSocket использует модель связи на основе файлов, которая проще и эффективнее. JDMSocket делает JDMSocket2 ненужным. Фабрика сокетов, совместимая с JMS, и соответствующая фабрика сокетов, совместимая с JDMSocket2, доступны для использования в сокетах на основе JDMSocket.

#### **JDMSocket Crack+ For Windows**

 Предоставляет полную основу для разработки приложений C++ TCP/IP. Работает в Windows, Linux и Mac OS X.  $\Box$  Компилируется и запускается в режиме отладки и выпуска.  $\Box$ Поддерживает обе платформы (32-битные и 64-битные) и разные процессоры (32- и 64-битные) Java обеспечивает поддержку прослушивания, создания и отправки объектов Java в сокет. См.: [1] URL-адрес: [1] Все это делается в программе драйвера. Если вы хотите разрабатывать на C++, обязательно используйте JDMSocket. Однако следует отметить, что JDMSocket - это API только для Java (насколько мне известно), поэтому его можно использовать только в приложениях Java. Если вы хотите сделать это на Java, судя по всему, JDMSocket вам не поможет. На этой странице кто-то говорит об использовании класса java.net.Socket, но примера нет, поэтому у меня нет опыта работы с ним. А: Использование библиотеки, которая позволяет вам писать код сокета на простом C++, вероятно, будет намного сложнее, чем с библиотекой,

написанной на Java. В частности, вам нужно будет вынести управление сокетом в отдельный поток, чтобы вы могли получать данные о сокете в обработчике событий функции loop(). Поэтому я бы рекомендовал вместо этого использовать сокеты Java, если у вас нет особой причины использовать C++. Вопрос: Как я могу добавить немного случайности в свое подземелье? В моей кампании мы играем через модуль. Поскольку игроки теперь достигли уровня, на котором они более чем способны вести группу без специального персонажа. Я хочу внести немного случайности в подземелье, чтобы игроки не могли продвигаться по прямой. Подземелье довольно большое и в сценарии всего несколько выходов. Я ищу способ дать группе ощущение, что они не контролируют подземелье. Было бы здорово сохранить уровень сложности, так как в этом сценарии я думаю, что каменного пола будет достаточно. За игроками могут следовать некоторые случайные события: после 1eaed4ebc0

# **JDMSocket Free License Key Latest**

JDMSocket - это библиотека C++, которая обеспечивает прямой доступ к протоколу сокета и помогает выполнять передачу данных через сокеты TCP/IP. Библиотека JDMSocket основана на JDMSocket API, который предоставляет набор классов для удобного взаимодействия с сокетами TCP/IP. IDMSocket API основан на таких стандартах, как RFC 741 для низкоуровневых служб сокетов и RFC 553 для сетевых протоколов, и включает поддержку стандартных протоколов, таких как CIFS, SMB и HTTP, JDMSocket API предоставляет готовые утилиты для создания сокетов, отправки и получения данных. JDMSocket совместим с GNU и другими Unixподобными операционными системами. JDMSocket работает со всеми сетевыми протоколами, поддерживаемыми JDMSocket API, такими как UDP/IP, SMB/CIFS и FTP. Описание пакета: Этот пакет предоставляет основные функции для JDMSocket API и содержит классы, обрабатывающие низкоуровневые службы сокетов. API JDMSocket состоит из двух частей: ядра JDMSocket и классов JDMSocket. JDMSocket Core предоставляет общие функции для служб сокетов. Классы JDMSocket предоставляют функциональные возможности, связанные с JDMSocket API. Обоснование: Он предоставляет функции, аналогичные uLwIP и WinPcap API для протоколов на основе сокетов. Примеры: #включают #включают #включают int main(int argc, char \*\*argv) { сокет JDMSocket; инт г; обугленный бафф[128]; JDMSocket \*serv; // Создаем экземпляр сокета serv = socket.alloc socket (AF INET, SOCK DGRAM, 0); // Создаем экземпляр имени хоста с IP-адресом JDMSocketHostname имя хоста (IP ADDRESS); // Привязываем сокет к имени хоста socket.bind(имя хоста); // Начать прослушивание сокет.старт(); // Получаем  $\text{coof}$ щение серв = socket.rec

# **What's New In JDMSocket?**

- нет зависимостей - нет необходимости во внешних библиотеках - Вызовы АРІ очень просты в использовании, класс хорошо документирован - очень быстрый, самый быстрый неблокирующий API сокетов для C++ Примеры JDMSocket: Отправка и получение данных с использованием неблокирующих сокетов: IDMSocket pSocket; std.:string sRequest = "первый запрос к серверу"; интервал iArq = 1; pSocket.WriteDataToTCP(sRequest.c str(), sRequest.length(), iArg); // Отправляем запрос на сервер и ждем ответа pSocket.ReadDataFromTCP (sRequest.c str(), sRequest.length()); // Получаем запрос от сервера и обрабатываем его Отправка и получение данных с помощью блокирующих сокетов: JDMSocket pSocket; std.:string sRequest = "первый запрос к серверу"; интервал iArq = 1; pSocket.BlockingWriteDataToTCP(sRequest.c str(), sRequest.length(), iArg); // Отправляем запрос на сервер и ждем ответа pSocket.BlockingReadDataFromTCP(sRequest.c str(), sRequest.length(), iArg); // Получаем запрос от сервера и обрабатываем его Отправка текстового сообщения и ожидание ответа: JDMSocket pSocket; std::string sReply = "первый ответ с сервера"; интервал iArg = 10; pSocket.BlockingWriteDataToTCP("Сообщение для отправки", sReply.length(), iArg); // Отправляем текстовое сообщение на сервер pSocket.BlockingReadDataFromTCP("Сообщение получено", sReply.length(), iArg); // Получаем текстовое сообщение от

# **System Requirements For JDMSocket:**

------------------ Microsoft Windows 10/Windows 8.1 Mac OS X v10.9/v10.8 Линукс v5.6 ------------------ Режим истории: - Настройки сложности между нормальным, сложным и безумно сложным. - 5 геймплеев (даже при наличии только 1 файла сохранения. - 60 игр! Ты спасешь их всех! - 24 геймплея! Вы сохраните их всех! - Ходили слухи, что их больше, но это

Related links: